## Working in the real world: what students learn by editing Wikipedia

Rosie Redfield Dept. of Zoology University of British Columbia @rosieredfield

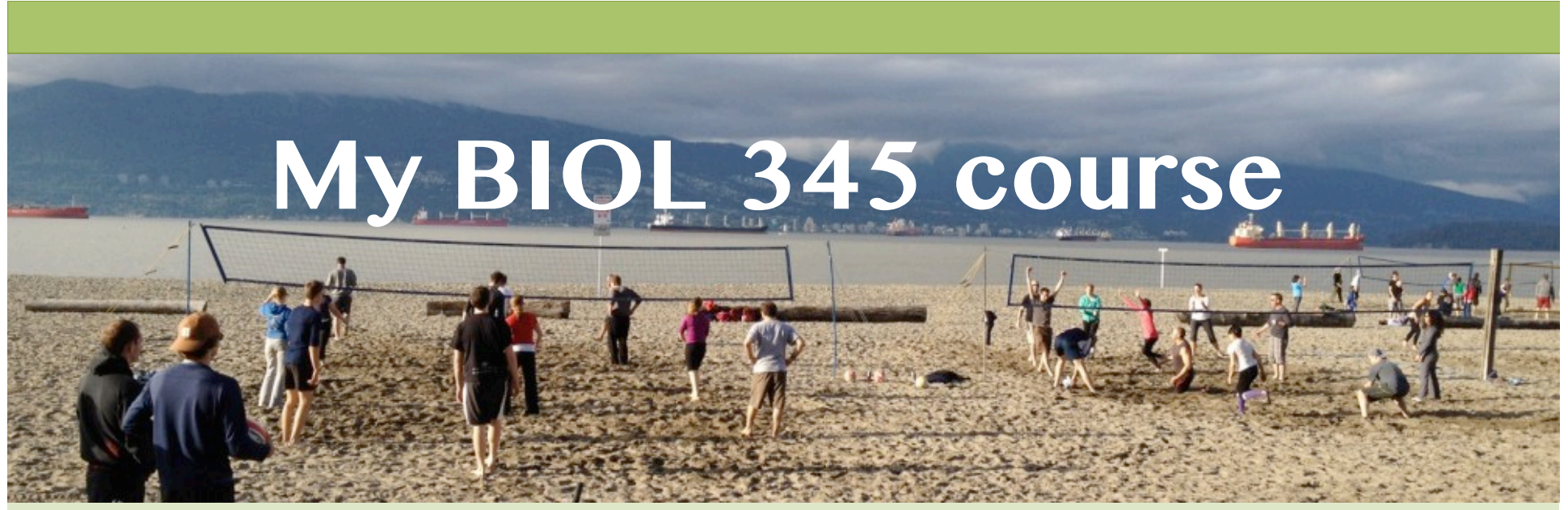

- Upper-level non-majors class in 'Human Ecology'
- Students created (or improved) Wikipedia pages about local ecology
- They worked in pairs; draft pages were peerreviewed by classmates
- Worth ~30% of their course grade

### Pages by BIOL 345 students

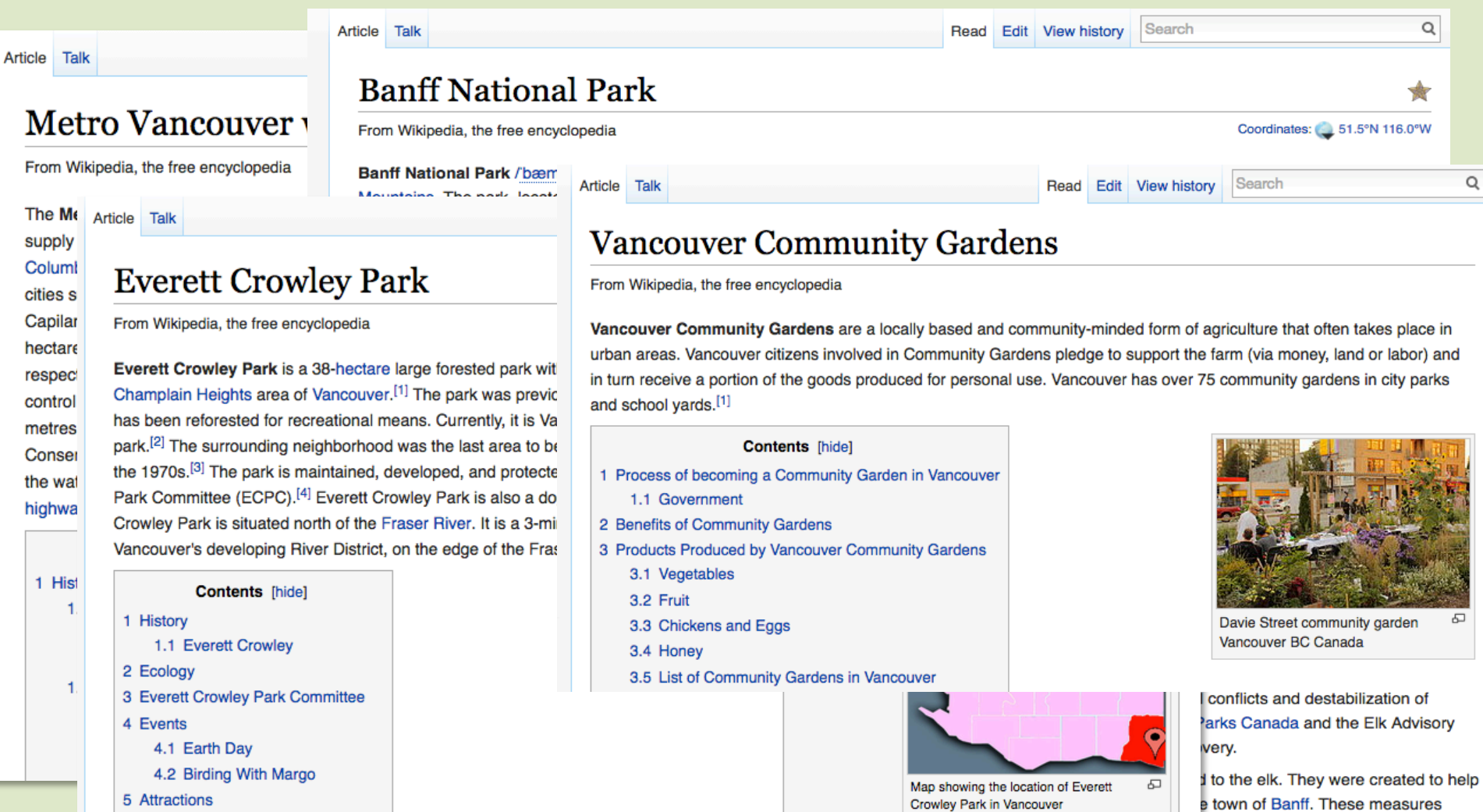

5.1 Trails

-1

### Support for faculty and student editors Wiki Education Foundation

- Course site with weekby-week activities and resources
- Template for course creation
- How-to-edit teaching resources (pdfs, online tutorials)
- Help desk
- Assigned support person for your course

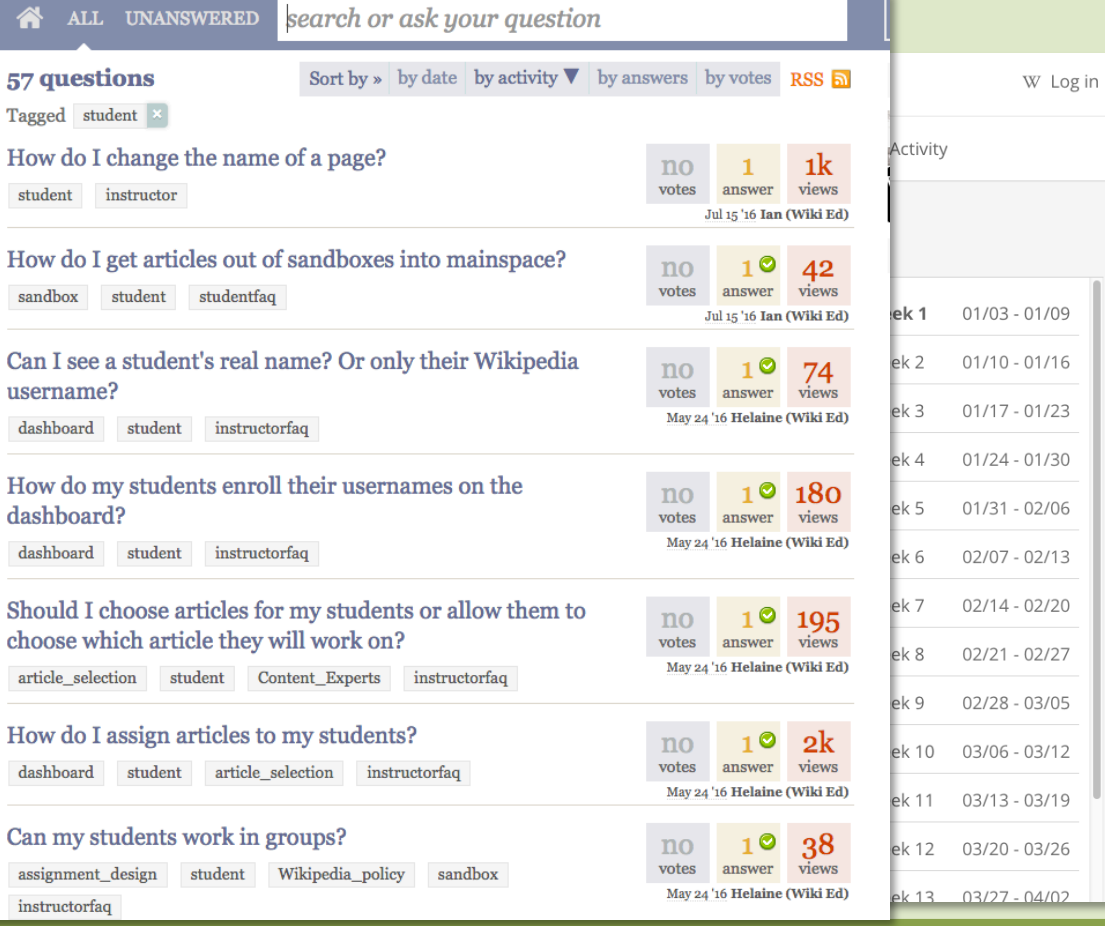

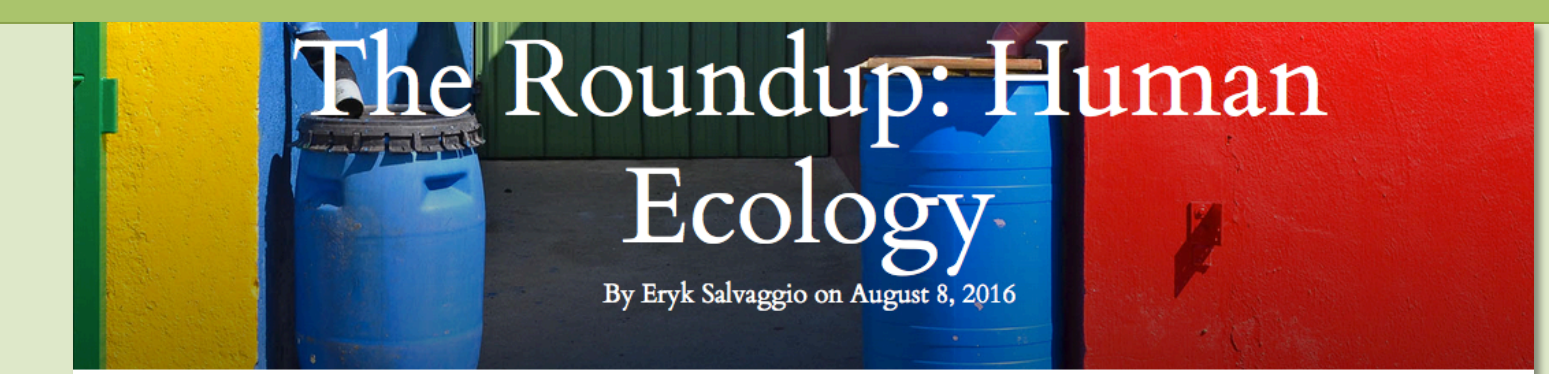

Ecology focuses on the relationships between the living creatures in an ecosystem, so it makes sense to think about ecology on a local scale.

Vesterday's post on the Wiki Edu blog (Wiki Education Foundation) sterday's post on the Wiki Edu blog Wiki Education Foundary<br>said the environment in a step of the Wiki Education of the work they do is aimed at the **Reading of Space of the Wiki Education** the public.<br>Sterday's post on th

provinces, applications of the practice, and a list of impacts and benefits.

Those are some examples of ecology applied to human impacts on the environment. Other articles focus on quelings of the ecology of places. For example, the article about Vancouver's Everett Crowley Park

## Three kinds of benefits

### Thinking deeply about course material

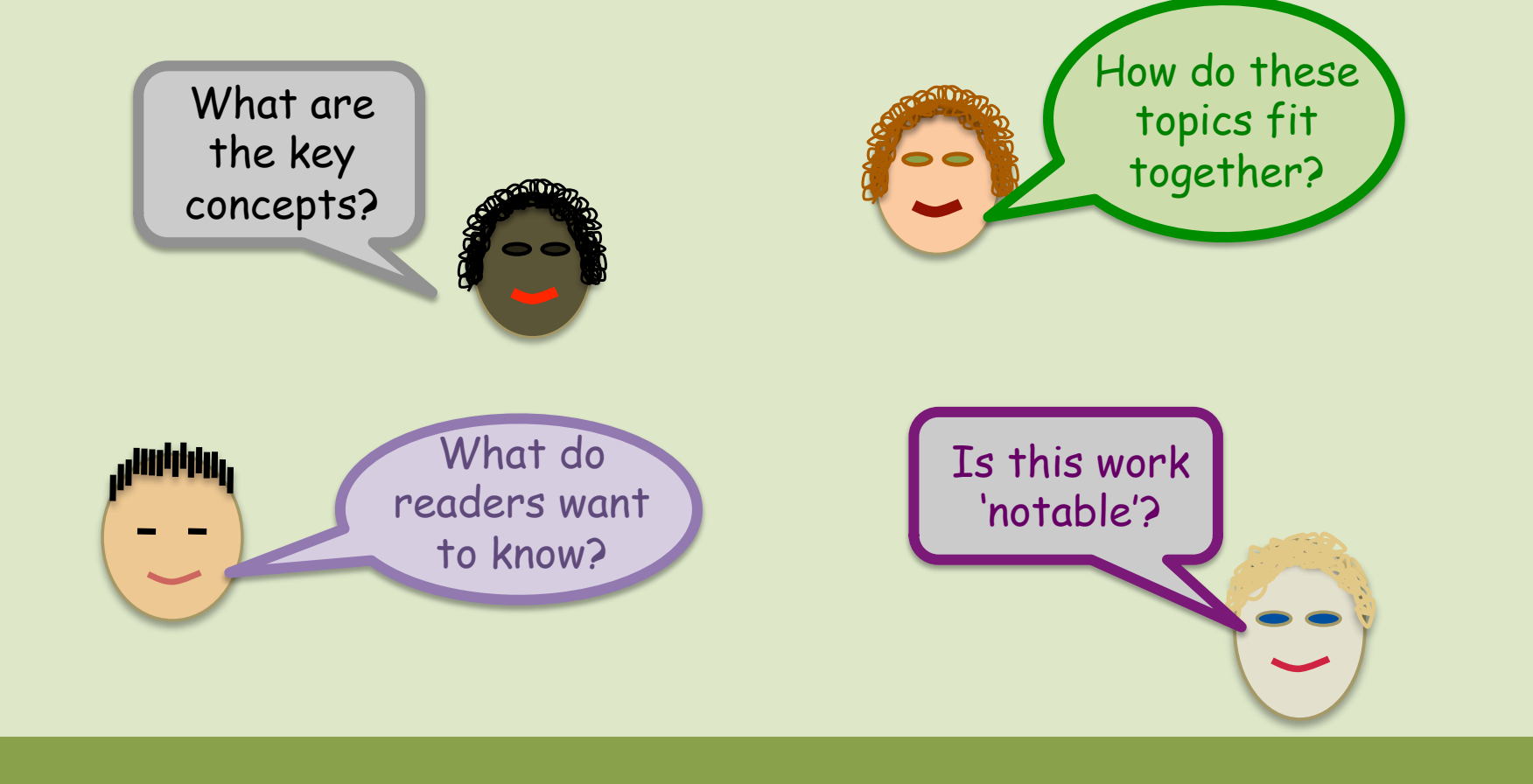

# Three kinds of benefits

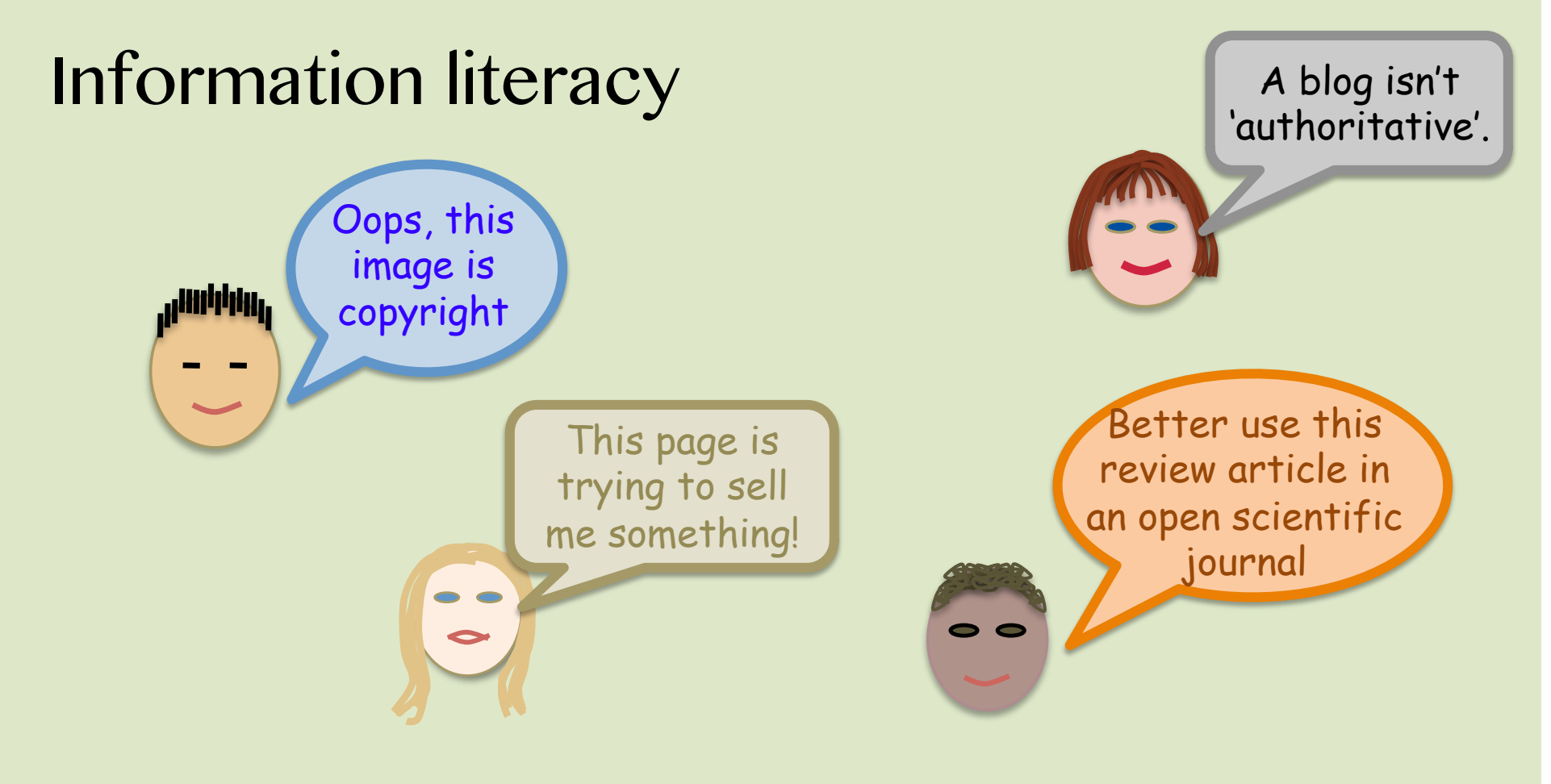

### Three kinds of benefits

### Social skills and values I'm sharing

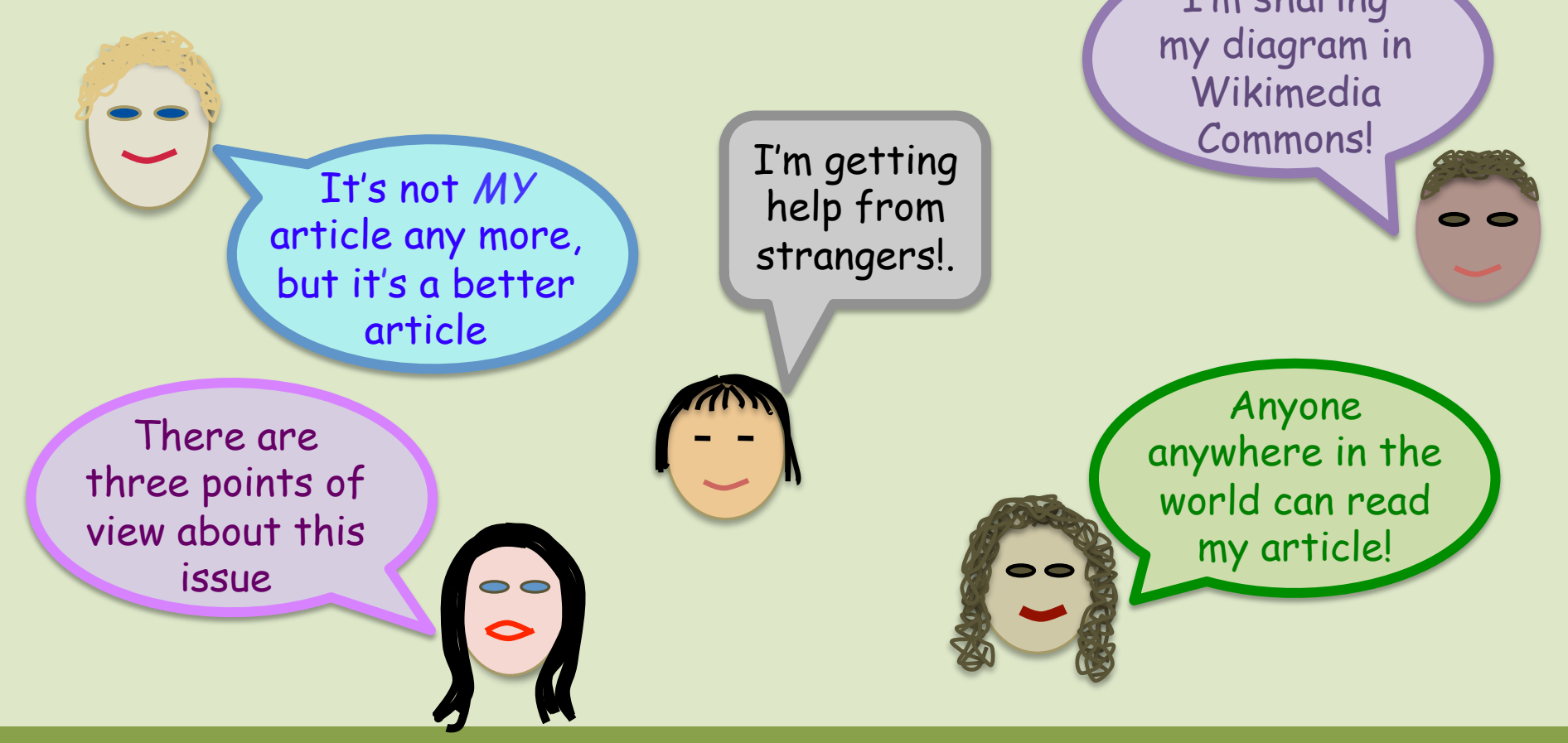

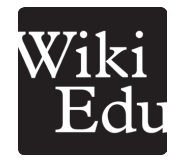

To find out more about the Wiki Education Foundation, leave your contact information below. We'll be in touch!

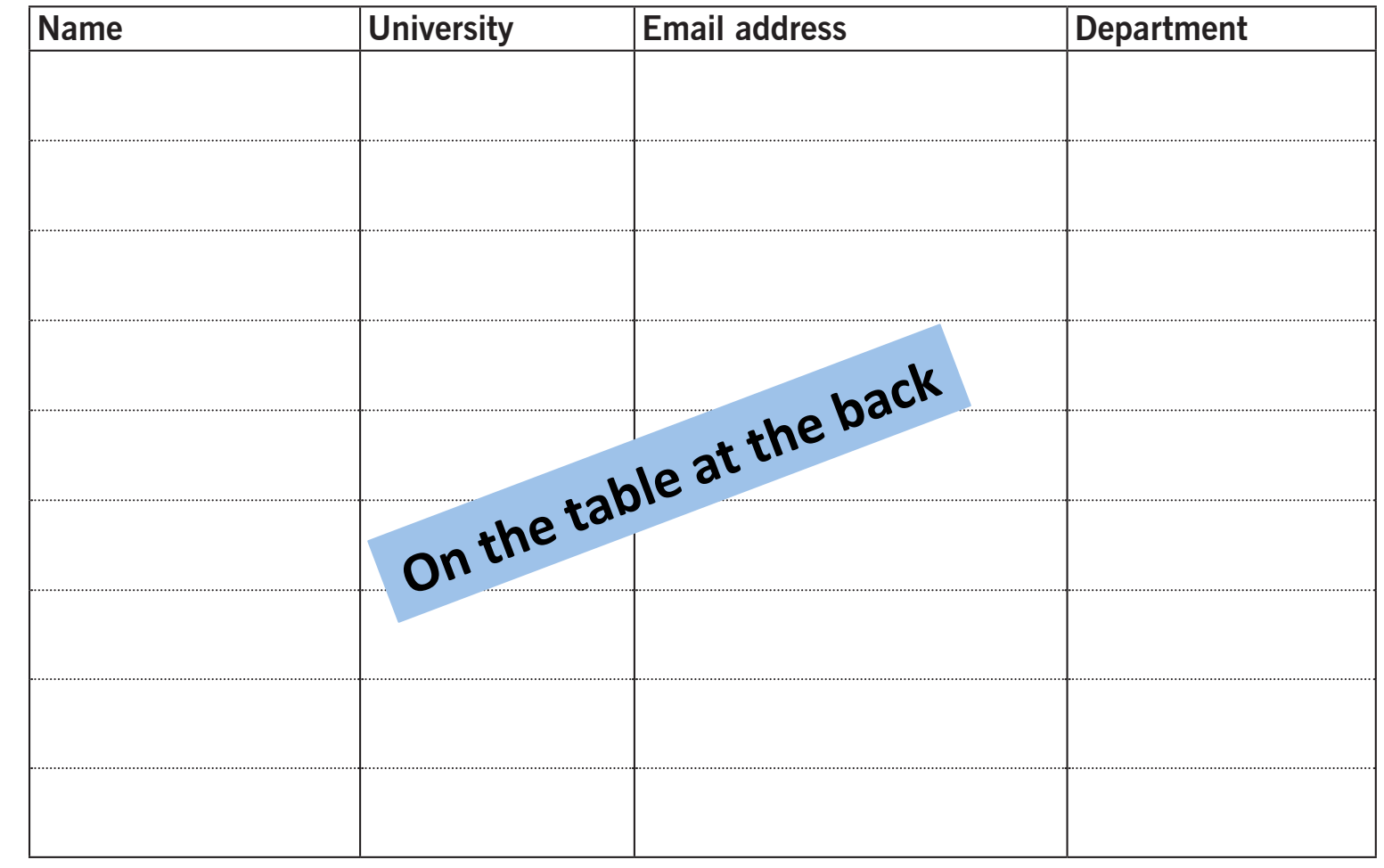

#### **Here's something to do in the lunch break (on the table at the back of the room)**

**Map'a'biochemical'** *marcescens* pathway using cross**feeding'mutants'**

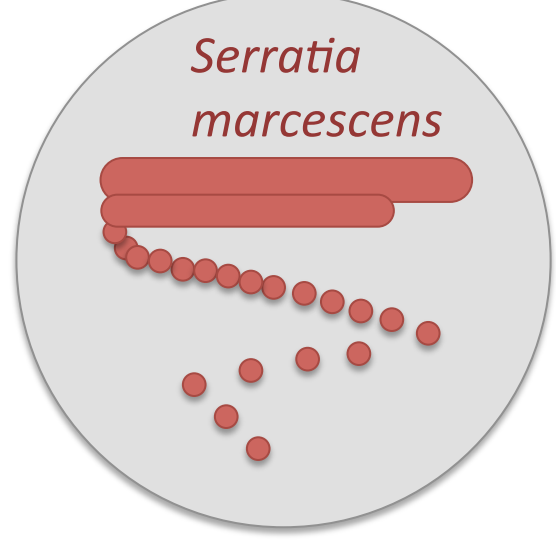

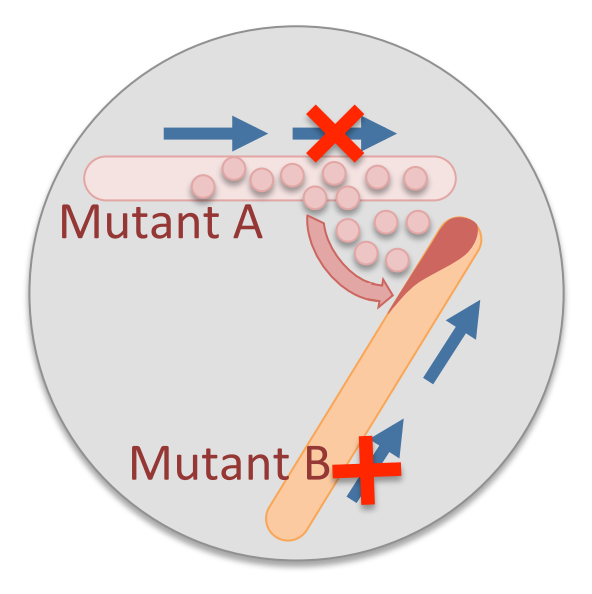

Normal pathway: Genes 1 & 2 encode steps to make the red product.

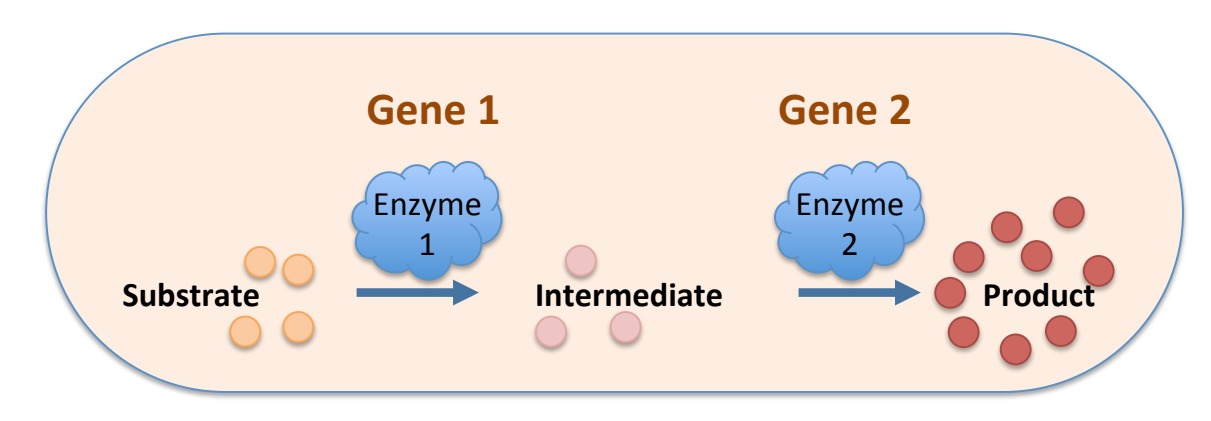